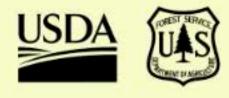

Collection

# Puerto Rico and U.S. Virgin Islands Canopy Cover Mapping

USDA - Forest Service - International Institute of Tropical Forestry

Geospatial Technology & Applications Center (GTAC) Resource Mapping Inventory & Monitoring (RMIM)

#### Get started

Tree canopy cover is a commonly used metric in the U.S. Department of Agriculture, Forest Service that provides data on tree distribution on the landscape and informs resource management activities such as forest thinning and habitat mapping. Canopy cover and the trees that create it are critical components of urban ecosystems, which provide important ecosystem services that range from reducing temperatures and energy costs to providing habitat for wildlife and improving human health.

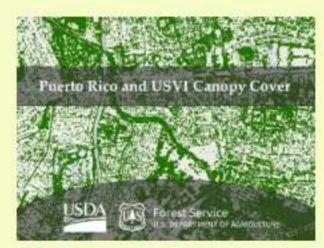

Introducing Tree Canopy
Cover Maps and Data

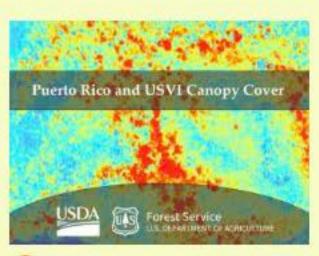

2 Behind the Scenes of Tree Canopy Cover Mapping

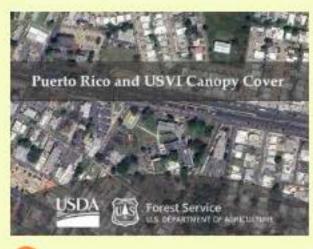

3 Recognizing the Importance of Tree Canopy Mapping

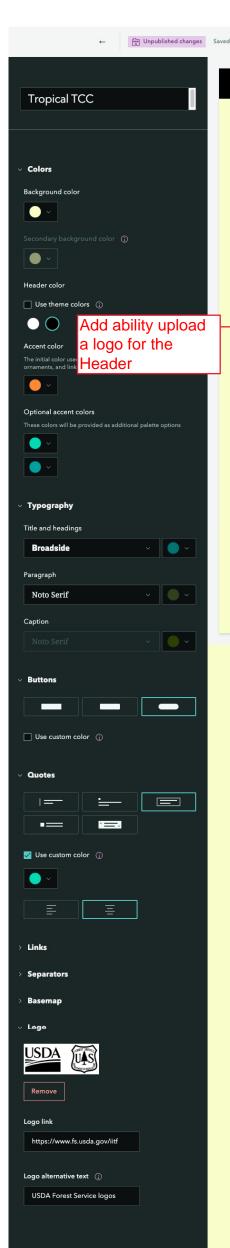

Publish > ··· ②\*

This story includes several of the pieces you might use in your own story—like paragraphs, buttons, separators, and more. To get started, select a section of the styling panel and make some adjustments. As you adjust different elements, you'll see this story adjust to demonstrate how they look. Try changing the paragraph font, and see what happens to this text.

Next, try adjusting the button style and see how your selection affects the button below. You'll also notice that it uses the paragraph font for its text.

This is a button

#### This is a heading style

You can style your paragraph text to use **bold**, *italics*, and *bold italics*, so you can emphasize important text accordingly. These come pre-packaged with the fonts you've chosen, so there's nothing extra you need to configure.

This is your theme's link style.

Quotes use the theme's title font, but you can also choose one of several different styling options.

— // —

The quote source goes here

#### This is a subheading style

Your theme's accent color is used in both quotes (see above) and separators (below). If you add an express map to your story, your drawn features will use the accent color too.

### Tropical TCC

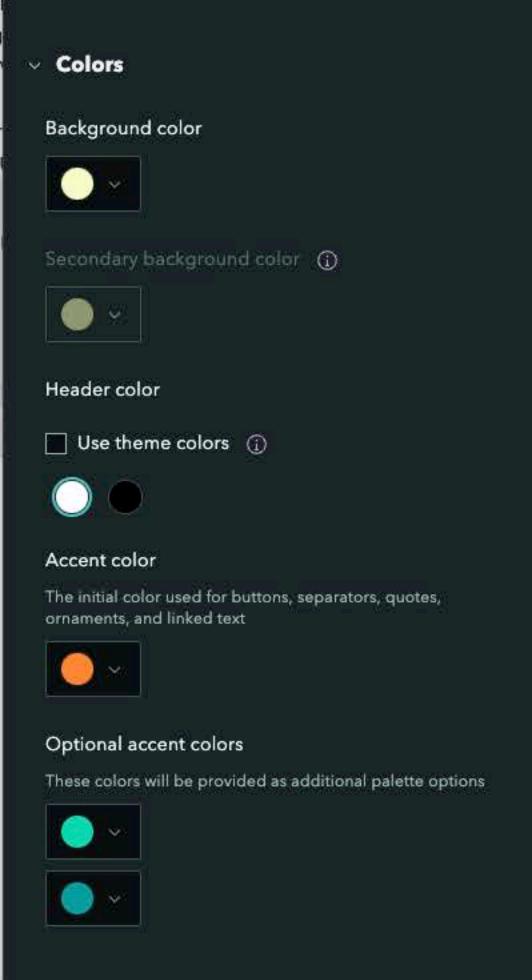

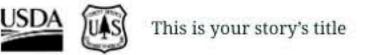

This is a button

# This is a heading style

You can style your paragraph text to use **bold**, *italics*, and *bold italics*, so you can emphasize important text accordingly. These come pre-packaged with the fonts you've chosen, so there's nothing extra you need to configure.

This is your theme's link style.

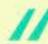

Quotes use the theme's title font, but you can also choose one of several different styling options.

The quote source goes here

## This is a subheading style

Your theme's accent color is used in both quotes (see above) and separators (below). If you add an express map to your story, your drawn features will use the accent color too.